# **Carte MAX (carte d'asservissement Mono-AXe) Présentation pour MAXPID**

# **1. INTRODUCTION**

La carte MAX a été conçue pour répondre aux besoins de l'industrie moderne dans le cadre de l'asservissement de moteur électriques à courant continu. Cette carte électronique digitale pilotée par microprocesseur, est conçue à partir d'une technologie électronique permettant d'obtenir des performances élevées, tout en assurant une simplicité de réglage, d'utilisation et de fiabilité.

La carte d'asservissement comprend l'étage de puissance avec ses drivers, l'unité de commande avec le microcontrôleur et les alimentations.

Le réglage et le pilotage de la carte est entièrement numérique et réalisé par l'intermédiaire d'une voie série de type RS232 (Version MAXPID) connectées à un PC.

# **2. CARACTERISTIQUES MATERIELLES DE LA CARTE**

## *2.1. Caractéristiques Techniques*

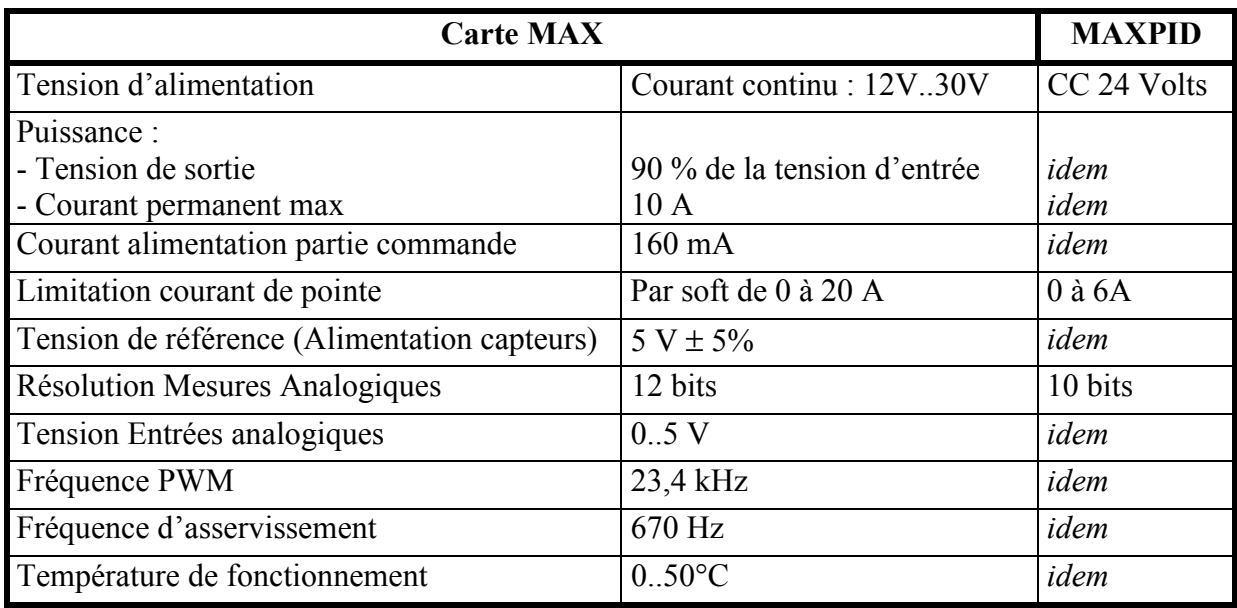

MAXPID

## *2.2. Schéma de Principe*

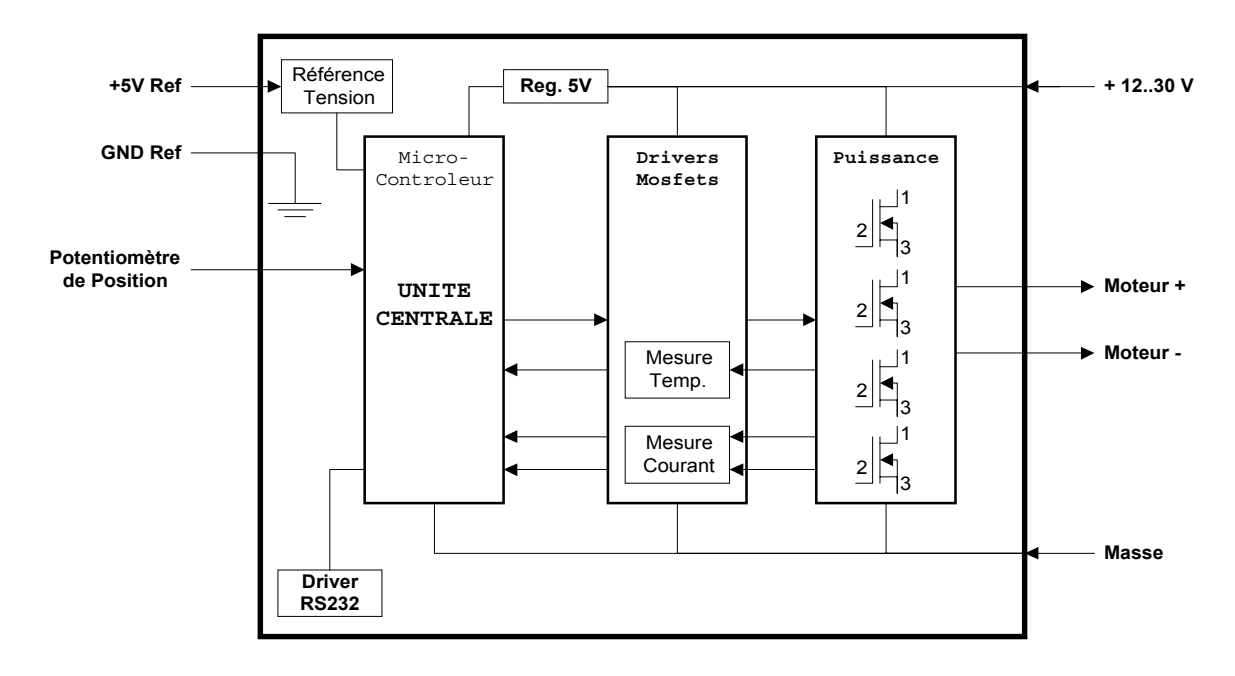

## *2.3. Connectique et nomenclature*

Voir 'Notice d'Utilisation et d'Entretien MAXPID' page 58.

### *2.4. Limites de fonctionnement et précautions d'emploi*

Le rapport cyclique maximale du signal PWM est de 90%. La tension maximale disponible au moteur est donc de 90% de la tension d'alimentation.

Il est très important de vérifier le câblage avant de mettre la carte sous tension :

- Polarité de l'alimentation : Risque de court-circuit;
- Branchement du potentiomètre : Risque de court-circuit de l'alimentation 5V.

Le fusible doit être bien dimensionné par rapport **à la puissance moteur**.

Pour l'implantation d'une coupure puissance, celle-ci devra se connecter sur l'alimentation puissance de la carte et non sur l'alimentation commande.

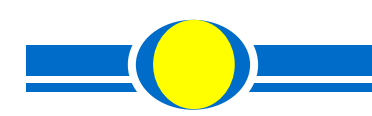

### MAXPID

# **3. ALGORITHME PID**

Calcul de la commande Théorique :

Kp : *gain Proportionnel* Ki : *gain Intégral* Kd : *gain Dérivé* 

C(t) : *commande* E(t) : *écart* 

 $C(t)$  = Kp x E(t) + Ki x Sommede(E(t)dt) + Kd x d(E(t))/dt

Dans le domaine échantillonné, la commande à la forme suivante :  $C(n) = Kp \times E(n) + Ki \times \text{Somme}(E(n)) + Kd \times (E(n) - E(n-1))$ 

Algorithme de principe en échantillonné (dans la carte MAXPID):

Kp, Ki, Kd : *gains du PID choisis dans le réglage de l'asservissement (0 à 255).* C : Commande : *commande numérique envoyée au moteur.* TolStat : *tolérance statique choisie dans le réglage de l'asservissement.*  TolDyn : *tolérance dynamique choisie dans le réglage de l'asservissement* Ecart : *écart de position courant en points.*  EcartPrecedent *: mémorisation de la valeur de l'éacrt à la période n-1 d'échantillonnage*

 Ecart = Consigne - Position; *// Signalement du dépassement de la tolérance dynamique (erreur de poursuite)*  si  $(abs(Earth) > TolDyn)$  $FlagEcart = VRAI;$ 

```
// Calcul de la commande proportionnelle 
Commande = Ecart x Kp;
```
*// Calcul de la commande intégrale*  si (abs(Ecart) < TolStat)  $CommandeIntegrate = CommandeIntegrate + (Ecart x Ki);$  sinon si (Ecart  $> 0$ ) CommandeIntegrale = CommandeIntegrale +  $(ToIStat x Ki)$ ; sinon CommandeIntegrale = CommandeIntegrale -  $(TolStat X Ki)$ ;

*// Calcul de la commande dérivée* 

 $CommandeDerive = (Ecart - EcartPrecedent) \times Kd$ ; EcartPrecedent = Ecart;

*// Rassemblement des commandes et mise à l'échelle* 

Commande = Commande + (CommandeIntegrale  $/ 4$ ) + (CommandeDerivee x 16); Commande = Commande x Facteur; *// Facteur = 3, réglé pour le moteur MAXPID*  si (Commande > (255 x 0.9)) *// 90 % de la saturation*  Commande =  $255 \times 0.9$ ;

*// Pour une Commande de 255, la tension Moteur = la tension Alimentation maximale de MAXPID. // En Saturation la tension Moteur = 0.9 x la tension Alimentation par précaution.*

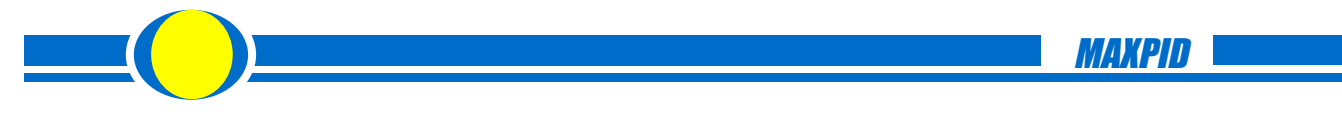